作成者 [Takuma Yamamoto](https://meatwiki.nii.ac.jp/confluence/display/~secom.yamamoto@idp.gakunin.nii.ac.jp)、最終変更日[2023/11/22](https://meatwiki.nii.ac.jp/confluence/pages/diffpagesbyversion.action?pageId=132713165&selectedPageVersions=1&selectedPageVersions=2)

## **Microsoft Internet Explorer, Edge, Google Chromeでの証明書のインポート手順**

ここではMicrosoft Internet Explorer, Edge, Google Chromeでの証明書のインポート手順について記述します。

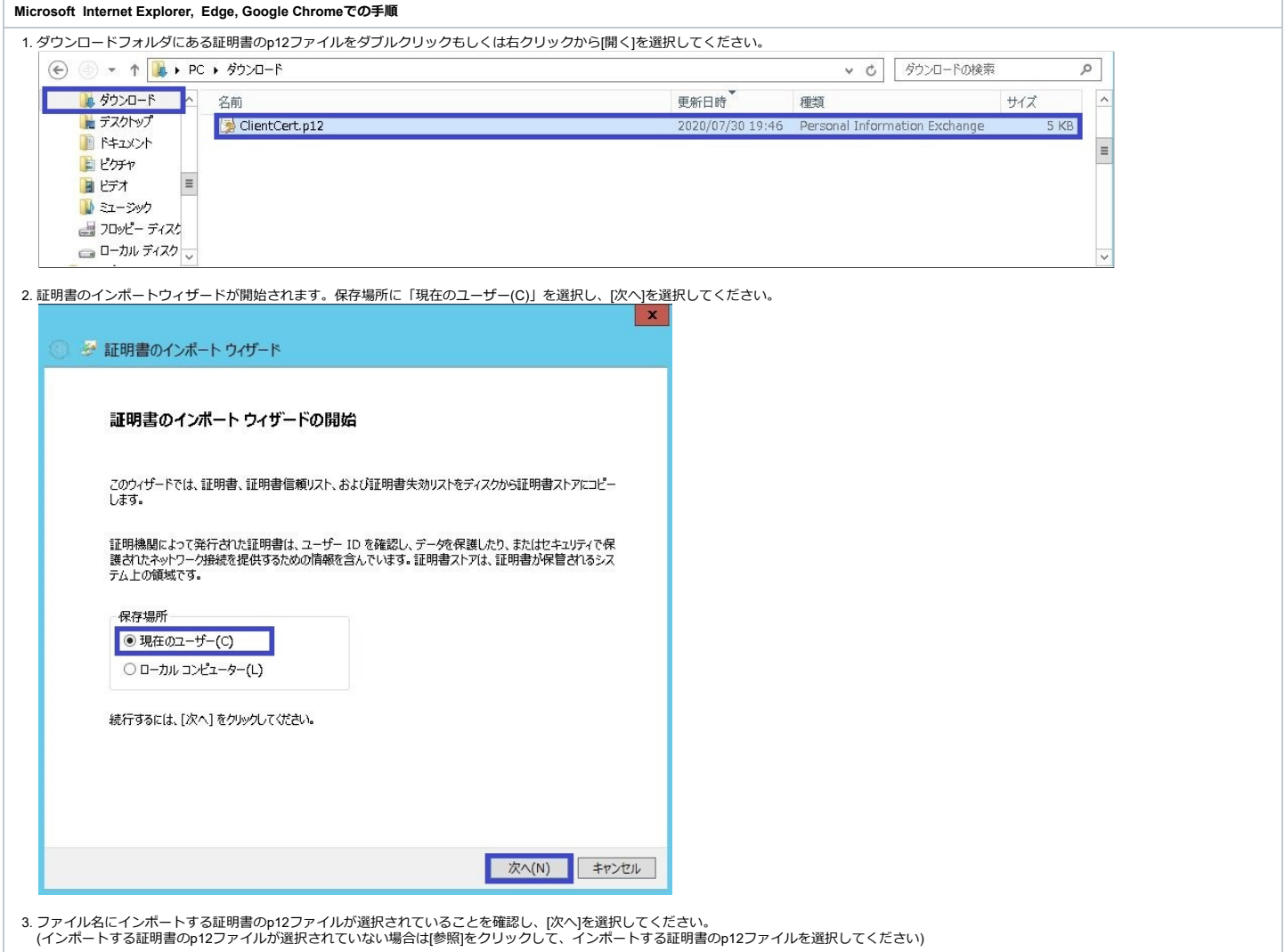

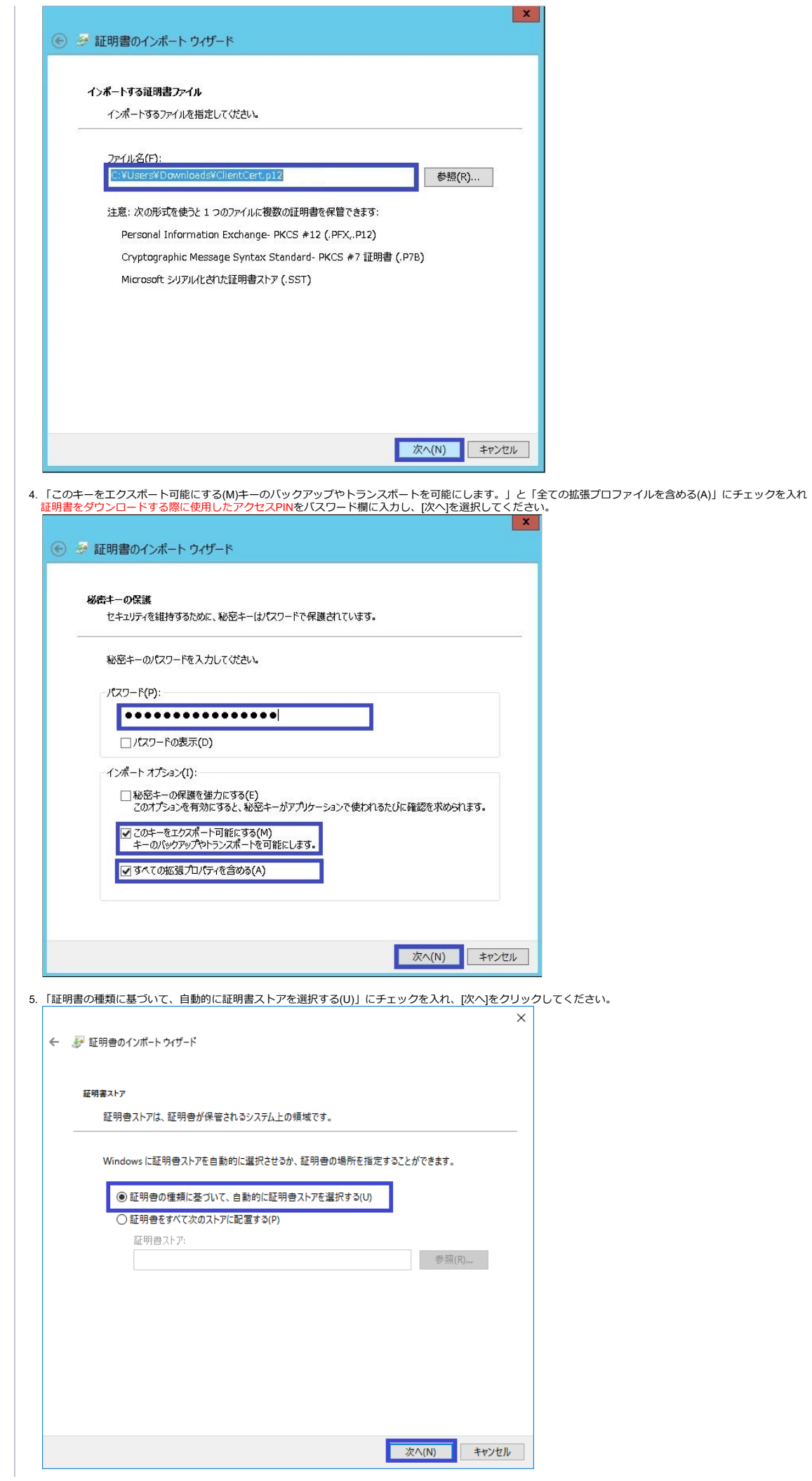

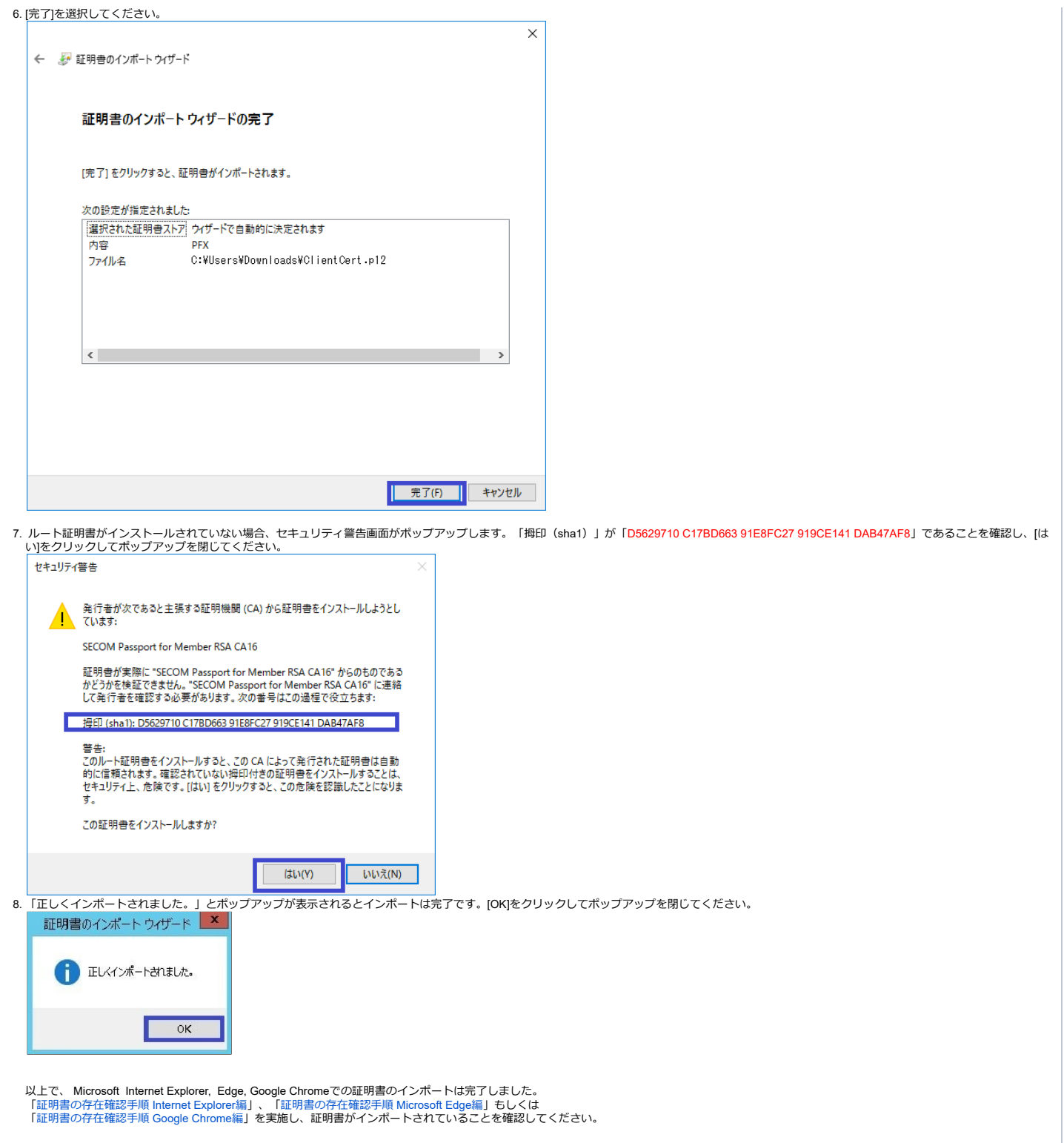